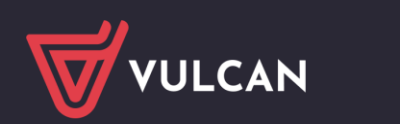

## Wersja 24.02.00

**Sigma** 

Data aktualizacji (13.06.2024)

## **Nowości:**

- Dodana została nowa funkcjonalność wysyłania powiadomień do użytkowników z informacją o zmianie statusu projektu planu oraz zatwierdzenia projektu w plan finansowy. Funkcjonalność można włączyć za pomocą nowego parametru "Wysyłanie powiadomień o zmianie statusu dokumentu" dostępnego w **Module dla JST** na karcie *Administrowanie* po przejściu do widoku *Parametry/Parametry ogólne*. Włącznie parametru skutkuje wysłaniem na adresy mailowe użytkowników, posiadających uprawnienia jednej z ról: FK- Księgowy pełny, FK-Księgowy raportujący, FK-Inspektor, wiadomości o zmianie statusu wraz z dołączonym plikiem pdf wydruku projektu planu finansowego jednostki/jednostek, do których użytkownik ma uprawniania. Adresy mailowe wprowadzane są w rejestrze użytkowników na Platformie VULCAN.
- W **Module dla JST** i w **Module dla JO** na karcie *Wydruki* dodano nowy raport "Kontrola poprawności sprawozdań budżetowych Rb-27s i Rb-28s" (widok *Dokumenty* sekcja na drzewku *Sprawozdania budżetowe*). Nowy raport dostępny jest w dwóch formatach: pdf i xlsx.

## **Zmiany:**

- W **Module dla JST** i w **Module dla JO**:
	- o W celu zwiększenia czytelności wydruku "Wniosek o zmianę planu" (karta Wydruki widok *Dokumenty*) zmieniono miejsce prezentowania treści opisów dołączanych za pomocą opcji wydruku "Dodaj opisy zmian z wniosków". W miejsce kolumny tabeli "Opis zmian", która została usunięta, dodano pod tabelą osobną sekcję "Opis zmian".
	- $\circ$  Umożliwiono w parametrach wydruku "Wniosek o zmianę planu" na wybór więcej niż jednego wniosku dla danej jednostki.
	- o W eksporcie projektu planu, planu finansowego i wniosku o zmianę do systemu BeSTi@ dodano możliwość wysłania w pliku xml informacji dotyczącej rodzaju wydatków/dochodów (własne, zlecone, porozumienia, porozumienia z JST, porozumienia z AR). Jest to pole opcjonalne w formacie pliku BeSTi@ w węźle pozycja. W celu ułatwienia uzupełnienia eksportowanych danych o nowy element dodano na karcie *Administrowanie* nowy parametr "Eksport do systemu BeSTi@ informacji o rodzaju dochodów/wydatków" umożliwiający wybór jednej z opcji sposobu eksportu dodatkowej informacji. Włączenie parametru spowoduje pojawienie się dodatkowej kolumny podczas eksportu danych do pliku xml.
- W module **Arkusz**:
	- o W raporcie "Standaryzacja zatrudnienia nauczycieli specjalistów z art. 42d KN" wprowadzono zmianę, aby do zajęć rewalidacyjnych zaliczać także zajęcia z kategorii "Zajęcia orientacji przestrzennej i poruszania się (skrót: "or.prz.-poru") oprócz dotychczas uwzględnianych zajęć z kategorii" Zajęcia rewalidacyjne inne (skrót: "rewalid.inne").
	- o W celu ujednolicenia prezentowania pustych wartości wprowadzono poprawkę w raportach "Arkusz organizacji" i "Zestawienie podsumowujące opis organizacji", aby zamiast pustych komórek pojawiała się wartość "0", ale tylko tam, gdzie ma to uzasadnienie.
	- Zmieniono sposób prezentowania składowej/grupy oddziałów/składowej pomocniczej: oprócz dotychczasowej nazwy prezentowany będzie jeszcze skrót/kod danej składowej/grupy oddziałów/składowej pomocniczej.

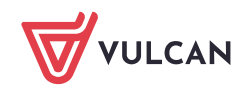

## **Poprawki:**

- W module **Raporty** poprawiony został błąd, który uniemożliwiał wygenerowanie raportu z grupy "Dynamika zmian" z danych arkuszy organizacyjnych, jeżeli w parametrach wybrano aż 5 zestawów danych do porównania.
- W module **Arkusz**:
	- o Poprawiono błąd, w wyniku którego, w wypadku przydziałów nieobsadzonych przypisanych do składowej pomocniczej z podziałem kosztów (na więcej niż jedną składową/grupę oddziałów), w raporcie "Arkusz organizacji", w tabeli "Godziny wynikające z przydziałów nauczycielskich" pojawiały się zawyżone liczby godzin.
	- o Poprawiono błąd, w wyniku którego nie było możliwe wygenerowanie raportu "Uwagi do planów nauczania" w sytuacji, gdy w planie nauczania przy opisie godzin wprowadzono kilka średników zamiast pojedynczego.
	- o Poprawiono błąd, w wyniku którego w sytuacji, gdy w planie nauczania wpisano liczbę godzin, a potem w tej samej komórce wpisano tylko komentarz (usuwając dotychczasowe godziny), w rozbieżnościach pod planem nauczania wykazywane były godziny (te, które były w planie nauczania przed wpisaniem komentarza) pomimo, że w planie nauczania nie były już widoczne. Dodatkowo przy próbie wpisania w takiej komórce ponownie liczby godzin pojawiał się błąd "Próba zapisu danych zakończyła się niepowodzeniem".
	- o Przy zapisie danych dodatkowych oddziału wprowadzono sprawdzenie czy wybrana godzina w "Czas pracy do" nie jest wcześniejsza od wybranej godziny w "Czas pracy od". Jeśli taka sytuacja wystąpi, to zapis danych nie będzie możliwy.

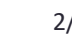